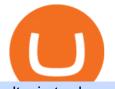

altcoin trader wallet binance university td ameritrade scanner set up how to send money on coinbase trad

Funding your account with USD Coinbase Pro Help

TD Ameritrade has one of the best platforms out there for day traders, but it can sometimes be very overwhelming for beginners looking to trade in the stock .

Trading Options Made Simple - 5 Perfect Strategies Inside Home - The Crypto University

How to Become a Day Trader: 10 Steps Explained

All altcoin wallets are multicoin wallets (this means that is all in one crypto wallet for example ethereum wallet, usdt wallet, tron wallet, ripple wallet, litecoin wallet, erc20 wallet ). The only difference is the number of coins each wallet supports.

https://autoview.with.pink/img/creative/portfolio/carousel/livebot.png|||Autoview - Automated Trading|||1496 x 775

#PreMarket#TOS#Scanner????Sign up for stock alerts by joining the TRADER ALERTS Premium Discord: https://bit.ly/TRADERALERTS\_DiscordUSWMO takes you through how.

Paper Trading main functionality. Paper trading, also known as simulated trading, lets you trade with fake money and practice buying and selling securities. Everything is essentially the same as if you were trading with real money, except you can practice your hand at trading without any of the risk. Our system tracks your orders and .

FYERS - Online Stock Trading / Investing Open Free Demat .

POST /dapi/v1/marginType (HMAC SHA256), altcoin trader chainlink wallet. Weight: 1. Changpeng Zhao is the founder and CEO of Binance In 2001, Zhao joined Bloomberg as head of tradebook futures development. He spent four years with the company and later joined Fusion Systems as a partner., altcoin trader chainlink wallet. Altcoin trader news

Step 1: Scan the Universe. Take a look at Stock Hacker on the Scan tab of the TD Ameritrade thinkorswim trading platform (see figure 1). Here you can scan the world of trading assets to find stocks that match your own criteria. And with a wide variety of stock analysis filters at your disposal, you can immediately pull up a list of stocks that .

https://winningtheme.com/images/technicalanalysis/id0031/AMD\_2020\_04\_03.jpg|||Tutorial how to fund your TD Ameritrade account - Winning ...||1920 x 1031

2022-01-11 - The current price of URG University is \$ 0.000499 per (URG-U / USD). The current market cap is \$ 0. 24 hour volume is \$ 185.43. Buy cryptocurrencies on Binance now.

https://www.quoteinspector.com/media/bitcoin/crypto-coins-iphone-stock-price-wo.jpg|||Best Crypto Charts Iphone / Pin by Phillip on ...||1920 x 1280

https://i.pinimg.com/originals/39/f5/01/39f5010940817de9f4f3a25c6fc03f39.jpg|||How To Set Up A Day Trading Account With Td Ameritrade ...|||1080 x 1080

World Number 1 crypto University. Learn investing, trading, NFTs, DeFi, Play2Eran. Join the #1 crypto community in the world.

Join Benzinga Options Service - Options Trader Nicolas Chahine

Overview. Company Description: CMC MARKETS STOCKBROKING LIMITED is located in Sydney, NEW SOUTH WALES, Australia and is part of the Other Financial Investment Activities Industry. CMC MARKETS STOCKBROKING LIMITED has 36 employees at this location and generates \$69.68 million in sales (USD). (Employees figure is estimated).

https://cdn.substack.com/image/fetch/f\_auto,q\_auto:good,fl\_progressive:steep/https:%2F%2Fbucketeer-e05bb c84-baa3-437e-9518-adb32be77984.s3.amazonaws.com%2Fpublic%2Fimages%2Fa61e4535-064c-46b5-a4f6 -6aaf71e7fcf8\_1600x825.png|||Crypto.com Weekly Regulatory Update (6/1/2022 12/1/2022 ...|||1600 x 825 VR stocks: Get your virtual kicks TradingView

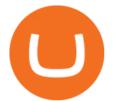

https://topratedfirms.com/images/1/Thinkorswim/paper/thinkorswim-paper-trading.png|||Thinkorswim Forex Upl | Forex Robot Dragon Expert Fx||1596 x 1393

Changpeng "CZ" Zhao, who runs the crypto exchange Binance, has joined the ranks of the world's top billionaires, with an estimated net worth of at least \$96 billion, according to new calculations

https://bullishbears.com/wp-content/uploads/2017/11/TOUR.png|||Gap and Go Strategy and How to Trade Gaps Successfully|||1507 x 953

Trade UNIUSDT perpetual contracts on Binance Futures - the world's leading crypto futures trading exchange with deep liquidity and low fees.

If you had to create an ETH wallet on myetherwallet.com, you would then have an ETH address to which to send your ethereum or other etherereum-based (ERC20) tokens. I don't use altcointrader but .

17.265 UNIUSDT USD-Margined Perpetual Binance Futures

https://cdn.shopify.com/s/files/1/0078/8535/7141/products/ScreenShot2020-09-11at7.05.42AM\_1024x1024@ 2x.png?v=1599822442|||Roland Wolf Day Trading Guide|||2048 x 1111

https://secureservercdn.net/104.238.68.130/401.dc9.myftpupload.com/wp-content/uploads/2014/08/twtr1.png|| |TWTR - Fitzstock Charts|||1869 x 863

METAverse Percentage Plays since Facebook announcement. GALAUSDT., 1D. majorlee Dec 6. Quick look at the %'s of coins that involved with gaming & amp; virtual items Some like UFO & amp; RNDN and others were not able to be listed due to TradingView not covering them yet SAND being the biggest gainer, while Axe Inifinity came up pretty poorly, which was a .

https://lookaside.fbsbx.com/lookaside/crawler/media/?media\_id=943051559136057|||CMC International - Home | Facebook|||1875 x 1655

TradingView Mar 11. We teamed up with a behavioral psychologist to look into the science behind the best song choices for trading and investing. We identified a formulae based on the five essential components of music Tempo (BPM), Tone (T), Length and Volume (LV), Lyrics (L) and Mood (M).

How to Day Trade - NerdWallet

Fyers is the only real competition fir zerodha in discount brokerage segment. But still it lacks features like price alerts and volume alerts. It takes a lot of time to get it loaded sometimes. Still its CEO is very active in social media and replies instantly. Also it has a very good research team Reply as Brand Like 0 Comments 0 Share

https://www.paisowala.com/wp-content/uploads/2020/04/Alice-Blue-Logo-designed-by-Paisowala-1024x788. jpg|||Alice Blue Review:Is it Good Choice for High Margin & amp; Low ...||1024 x 788

https://winningtheme.com/images/optionstrategy/id0017/UBER\_earning\_strangle.jpg|||Tutorial how to fund your TD Ameritrade account - Winning ...||1913 x 1030

CMC Markets Asia Pacific Pty Ltd ABN 11 100 058 213, AFSL No. 238054 (the derivative product issuer), CMC Markets Stockbroking Limited, Participant of the ASX Group (Australian Securities Exchange) and SSX (Sydney Stock Exchange) and Chi-X (Chi-X Australia), ABN 69 081 002 851, AFSL No. 246381 (the stockbroking services provider) provides the financial products and/or services.

URG University (URG-U) Coin Price, Chart & amp; News Binance .

Enter the crypto address, phone number, or email address of the person you would like to send the crypto to. Leave a note (optional). Select Pay with and choose the asset to send the funds from. Select Continue to review the details. Select Send now. Note: All sends to crypto addresses are irreversible. Coinbase mobile app. Tap or Pay. Tap Send.

How to send and receive cryptocurrency Coinbase Help

The Scan tab lets you sync your market scans or a scans resulting watch list from your desktop to any mobile device using thinkorswim and the free TD Ameritrade Mobile Trader App. You can view your synced scan or watch list on your mobile device by logging in to Mobile Trader and accessing the personal watch lists section of the app.

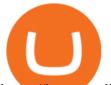

https://i.nextmedia.com.au/News/20201008115315\_University\_of\_Sydney.jpg|||University of Sydney migrates student management to cloud ...|||1253 x 836

If you have tried day trading or watched somebody else day trade, you already know the concepts are simple, but being successful at day trading is like walking a tightrope. If you watch somebody doing it they make it look easy, but when you try it, it seems nearly impossible. This is the experience most new day traders will go through.

Price BTC Total; 682701.02405051: 0.00306027: 2089.25: 682555.000000000: 0.00781912: 5336.98: 682294.30000000: 0.00117251: 800.00: 680018.00000000: 0.01118040: 7602.87.

Both the brokers are Discount Brokers. Zerodha is having overall higher rating compare to Fyers. Zerodha is rated 4.5 out of 5 where Fyers is rated only 4 out of 5. Here we present side-by-side comparison of Zerodha vs Fyers share brokers in India. The comparison is based on more than 100+ attributes for clear decision making.

https://s3.tradingview.com/x/xqraasIF\_big.png|||What Are Harmonic Patterns Trading Thinkorswim Scripts ...|||2454 x 1177

In this video I show some of the different methods of funding your Coinbase account using bank wires and bank transfers.GET A FREE BITCOIN WALLET IN 2 MINUTE.

SEBI Registration No: INZ000008524 CDSL : IN-DP-432-2019 NSE Member Code: 90061 MCX Member Code: 56100 BSE Member Code: 6697 No. 225, 14th Cross Rd,

Day Trading Online Course - Start Learning Today - udemy.com

How To Setup a Free Pre-Market Scanner With TD Ameritrade

https://www.adigitalblogger.com/wp-content/uploads/4-1-compressed.jpg|||Aditya Birla Money Customer Care | Service Number, Email ...||1176 x 819

http://www.adigitalblogger.com/wp-content/uploads/iifl-main-compressed.jpg|||IIFL Markets Mobile App Review for 2018 | Features | Video ...||1134 x 940

- Cryptopedia - The Crypto University What is Binance and How Does it Work? There are different cryptocurrency exchanges in the market. One of them is called Binance. Binance is one of the largest and most innovative cryptocurrency exchanges in the market. They offer a wide range of services and they usually release new services for users.

https://i.ebayimg.com/images/g/9EQAAOSwihdhIplG/s-11600.jpg|||Bitcoin Mining Rig 6 GPU (RTX 3080) Hash Cracker Miner ...||1542 x 1189

Link your bank account to your Coinbase account. Open the Portfolio page. Tap on your USD wallet. Tap on Add Cash. Select Wire Transfer from the available options. Follow the on-screen.

https://assets.bwbx.io/images/users/iqjWHBFdfxIU/ifQm8u30X0WQ/v0/-1x-1.jpg|||Free Transaction Cryptocurrency Trade Bitcoin Futures On ...||2000 x 1333

How To Move Cryptocurrency From Coinbase To Wallet Protrada

Fyers is a low brokerage stock broker in India. They are among the cheapest stock broker online. Fyers simple pricing model offers trading across segments for same flat brokerage fee of maximum Rs 20 per executed order. No matter how big your order, Fyers charge maximum of Rs 20 per executed order.

Introducing Trading APIs - FYERS

CMC Markets Asia Pacific Pty Ltd ABN 11 100 058 213, AFSL No. 238054 (the derivative product issuer), CMC Markets Stockbroking Limited, Participant of the ASX Group (Australian Securities Exchange) and SSX (Sydney Stock Exchange) and Chi-X (Chi-X Australia), ABN 69 081 002 851, AFSL No. 246381 (the stockbroking services provider) provides the financial products and/or services.

https://i.pinimg.com/originals/3b/4b/62/3b4b625b7befefeb4dfa550c171a4dd1.jpg|||What Time Does Bitcoin Trading Open : Trading Sessions ...|||1740 x 1302

https://assets.bwbx.io/images/users/iqjWHBFdfxIU/iRgFs.dxtAXs/v0/-1x-1.jpg|||Making A Living Trading Stocks Rddit Best Company To Open ...||2200 x 1650

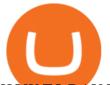

HOW TO DAY TRADE - Warrior Trading

https://www.techwarez.de/wp-content/uploads/2021/04/coinbase-wallet-miner-fee-pending-fix.jpg|||Coinbase Wallet Txnhash PENDING how to fix?!|||1080 x 2400

How to Deposit Money into Coinbase from a PC or Mobile Device

Altcoin trader chainlink wallet, altcoin trader news.

Open the Coinbase Wallet app on your chosen device. Select Send. Type the amount that you intend to transfer. Choose and select the appropriate crypto currency and click Next. A prompt will appear asking you to enter the address where you intend to send the fund. Click Coinbase.

https://cryptotechuniversity.org/wp-content/uploads/2021/12/1640242124\_Opera-se-integrara-con-Polygon-ab riendo-el-ecosistema-DApp-para.jpg|||Opera se integrará con Polygon, abriendo el ecosistema ...|||1160 x 773 https://the-bitcoin-news.com/possedere-028-btc-potrebbe-essere-un-giorno-sufficiente-per-appartenere-al-top-1-della-ricchezza-mondiale-cointelegraph-italia/possedere-028-btc-potrebbe-essere-un-giorno-sufficiente-perappartenere-al-top-1-della-ricchezza-mondiale-cointelegraph-italia.jpg|||Possedere 0,28 BTC potrebbe essere un giorno sufficiente ...||1450 x 966

https://www.cryptonewsz.com/wp-content/uploads/2019/01/coinbase-review.jpg|||Coinbase Is Adding The Assets Demanded By Customers ...||1400 x 933

Everyones Favorite Commercial Altcoin Wallet is and has been the Ledger Nano X. The market has spoken. Ledger Nano X can be called the best cryptocurrency wallet thats currently out there. It has limitations, but for the day to day use it has everything you need as a trader or hodler. Get Ledger Nano X Deals from Black Friday

How To Transfer Funds To Coinbase Using Bank Wire And Bank .

Tokyos biggest financial services firm, SBI Group, will now allow general Japanese investors to purchase cryptocurrencies via its newly launched crypto-asset fund.

Popular amongst Altcoin traders, the free wallet provides live price charts and the ability to buy and sell Altcoins directly. It supports over 100 different coins and tokens and offers a choice of optional apps to enhance your trading experience and manage your wealth. Visit Exodus Our Exodus Wallet Review

Paper Trading main functionality TradingView

10 Day Trading Strategies for Beginners

https://cdn.stockbrokers.com/uploads/edpq4e4/TD-Ameritrade-thinkorswim-desktop-social-network.png|||Free Binary Options Trading Indicators Thinkscript Editor ...||1611 x 1049

https://i.pinimg.com/originals/7d/81/62/7d81621642530c6258283331e42c8674.png|||S Tradingview|||1521 x 930

Cmc Markets Stockbroking Limited - ABN, ACN, Business names .

Tradingview Cancellation - Easy & amp; Secure - howtocancel.us

https://news.bitcoin.com/wp-content/uploads/2019/05/shutterstock\_1196512408\_1600-1392x1044.jpg|||Crypto currencyalerting.com Will Notify You of Price ...|||1392 x 1044

https://www.adigitalblogger.com/wp-content/uploads/Zerodha-Options-Trading-min.jpg|||Zerodha Options Trading | Platform, Activation, Brokerage ...||1920 x 1080

Ethereum May Hit \$10k This Year | Litecoin TV|||1460 x 930

CMC Markets - CFDs & amp; Forex

TradingView Oct 17, 2021. We believe everyone should have access to financial markets. It does not matter who you are or where you're from, weve built TradingView to ensure that everyone has access to the best tools, charts, and data. Our goal is to enable research, planning, and action for anyone who wants to do more in markets.

Table of Contents What Does a Day Trader Do? 1. Conduct a Self-Assessment 2. Arrange Sufficient Capital3. Understand the Markets 4. Understand Securities 5. Set up a Trading Strategy 6. Integrate.

Withdrawing crypto to another crypto wallet You can withdraw crypto to another crypto address by following

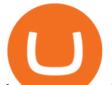

these easy steps: Log onto your www.altcointrader.co.za account with your username or ema. https://coindoo.com/wp-content/uploads/2019/02/2.jpg||How to Withdraw from Coinbase to PayPal - Coindoo|||1245 x 786

Tradingview TradingView

https://tickertapecdn.tdameritrade.com/assets/images/pages/md/thinkorswim-mobile-new-features-tt200727\_f 2\_r.jpg|||thinkorswim® Mobile: Know Your Tools- Ticker Tape|||2688 x 1540

Contact Us Get In Touch CMC Markets

Passive Income with Binance - The Crypto University Passive Income with Binance Passive Income Opportunities on Binance Binance, one of the largest exchanges, is currency offering users the possibility to earn rewards on their virtual currencies.

FYERS Reviews, FYERS India, Online, Service

https://www.ocregister.com/wp-content/uploads/2019/08/OCR-L-FIRSTDAY-0823-01-LO-1.jpg?w=1400px & amp;strip=all||Chapman Universitys new \$47 million dorm welcomes ...||1400 x 947

Day Trading for Beginners - 10 Strategic Day Trading Tips OTA

https://thumbs.dreamstime.com/z/san-francisco-us-june-female-trader-hands-holding-smartphone-using-applic ation-bitmart-cryptocurrency-exchange-market-151026965.jpg||SAN FRANCISCO, US - 18 June 2019: Female Trader Hands ...||1600 x 1156

SBI Group launches crypto-asset fund for its Japanese .

https://uploads.toptal.io/blog/image/125125/toptal-blog-image-1515640454078-147407b4b096e7a4a678a9d00 66ac379.png|||Investing in Cryptocurrencies: The Ultimate Guide ...|||2500 x 1355

https://tickertapecdn.tdameritrade.com/assets/images/pages/md/how-to-use-thinkorswim-tt200827\_f1.jpg|||The Sweet Suite of thinkorswim® Tools: Simple, Powerf ...||1888 x 886

https://tickertapecdn.tdameritrade.com/assets/images/pages/lg/alt-energy.jpg|||Caution to the Windand Solar, Hydro and Geothermal ...|||1541 x 999

Virtual TradingView

https://tickertapecdn.tdameritrade.com/assets/images/pages/lg/sample-setup-snapshot-tt191210\_f1.jpg|||Can You Set Alerts For After Hours In Thinkorswim How To ...||1602 x 868

Altcoin Wallets: Tried and True. Updated for 2022 (NFTs, Defi.

CFDs, Share Trading & amp; Forex Trading Australia CMC Markets

https://www.brokerage-review.com/images/1/ib/ib-trader-workstation.png|||Interactive Brokers vs TD Ameritrade (2021)|||2558 x 1385

binance.com - Buy/Sell Bitcoin, Ether and Altcoins

https://www.altcointradershandbook.com/wp-content/uploads/2020/11/ZILUSDWeekly-1.png|||Coin Report #69: Zilliqa An Altcoin Trader's Blog|||1878 x 916

OUR MISSION To empower new-age traders & amp; investors with the best-in-class technology and platforms Our products & amp; services are aimed to help active investors & amp; traders in India to gain a winning edge in the stock markets. F OCUS Y OUR E NERGY & amp; R EFORM YOUR S ELF OUR LEADERSHIP Meet the People Behind Fyers Tejas Khoday Co-founder & amp; CEO

https://www.topsharebrokers.com/images/logo/1x1/fyers/fyers-review.jpg|||Fyers Securities Review 2021| Lowest brokerage charges|||1080 x 1080

https://static.seekingalpha.com/uploads/2019/10/7/42116756-15704989004888525\_origin.png|||Will Market Makers Going To Drive Marijuana Stocks Down Td ...||1163 x 866

Videos for How+to+send+money+on+coinbase

The Basics of Day Trading. Day trading usually refers to the practice of purchasing and selling a security within a single trading day. While it can occur in any marketplace, it is most common in .

https://www.eloquens.com/i/p/6/6804/90931/1/cryptocurrency-crypto-currency-portfolio-dashboard.png|||Cryp to Currency Portfolio Dashboard - Eloquens|||1571 x 810

Gutscheine Review 2021 - Get a 20% Fee Discount

https://viptest.9to5mac.com/wp-content/uploads/sites/6/2017/10/2270-2.jpg?quality=82&strip=all&

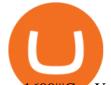

w=1600|||Can You Day Trade Crypto On Td Ameritrade - What Is TD ...|||1600 x 899 https://cdn.publish0x.com/prod/fs/cachedimages/3713175520-fa470ccd6e714153f5c09e804213aee6be059e6f5 e0a5ca5576e24c062e9cf4e.jpeg|||What is Avalanche (AVAX)?|||1864 x 1048

About Us - FYERS

A quick 2 minute video showing you how to add funds (deposit money) into your coinbase account so you can buy bitcoin and other crypto currencies. If you don'.

CMC Markets Asia Pacific Pty Ltd ABN 11 100 058 213, AFSL No. 238054 (the derivative product issuer), CMC Markets Stockbroking Limited, Participant of the ASX Group (Australian Securities Exchange) and SSX (Sydney Stock Exchange) and Chi-X (Chi-X Australia), ABN 69 081 002 851, AFSL No. 246381 (the stockbroking services provider) provides the financial products and/or services.

Limit Price Orders How to Place a Trade CMC Markets

How to Create a Pre-Market Scanner on Thinkorswim (TD Ameritrade)

http://mytopschools.com/wp-content/uploads/2019/09/ISFAP-Bursary-mytopschools.png|||ISFAP Bursary 2021/2022 Online Application form pdf||2048 x 1109

Binance cryptocurrency exchange - We operate the worlds biggest bitcoin exchange and altcoin crypto exchange in the world by volume

https://tickertapecdn.tdameritrade.com/assets/images/pages/lg/sizzle-index-basics-tt191106\_f1rr.jpg|||Screenin g Stocks with the Sizzle Index: Understanding ...|||1570 x 771

Unusual Options Activity - Start Trading Unusual Activity

TradingView Track All Markets

How To Scan For Swing Stocks 101 TD Ameritrade ThinkorSwim .

Stocks Day Trading - Free Shipping on ebay

How to Find Stocks: Scanning the Universe of Stocks i .

How to send crypto Coinbase

http://www.coinworld.io/wp-content/uploads/2017/06/coinbase1.png|||Bitcoin Cash Split Ledger Nano S | Make Money From Bitcoin ...|||2542 x 1287

Binance.US is an interactive way to buy, sell, and trade crypto in the US. Trade over 60 cryptocurrencies and enjoy some of the lowest trading fees in the US.

686 100.00 Bitcoin Trading (BTC / ZAR) South Africa's .

How To Create A Gap Scanner on TD Ameritrade Thinkorswim Scan GappersIf you want to know how to create a Gap Scanner on Thinkorswim, then this video will sho.

A simple example would be, if a trader wanted to invest \$100, they could buy 10 units of a stock that was priced at \$10 (10 units x \$10 = \$100). It is important to never risk too much capital on one trade. Position size should be a set as a percentage of the total day trading budget (which might be anywhere from 2% to 10%, depending on the budget).

CMC Markets Asia Pacific Pty Ltd ABN 11 100 058 213, AFSL No. 238054 (the derivative product issuer), CMC Markets Stockbroking Limited, Participant of the ASX Group (Australian Securities Exchange) and SSX (Sydney Stock Exchange) and Chi-X (Chi-X Australia), ABN 69 081 002 851, AFSL No. 246381 (the stockbroking services provider) provides the financial products and/or services.

https://coinhubnews.com/wp-content/uploads/2019/06/wharton-rolls-out-online-course-on-crypto-and-blockch ain.jpg|||Wharton Rolls Out Online Course on Crypto and Blockchain ...|||1400 x 933

https://cdn.shopify.com/s/files/1/0078/8535/7141/products/ScreenShot2020-09-11at7.06.24AM\_1024x1024@ 2x.png?v=1599822442|||Roland Wolf Day Trading Guide|||2048 x 1120

https://easycators.com/wp-content/uploads/thinkorswim-login-screen-1.jpg|||Supply And Demand Indicator On Td Ameritrade Text Chart ...|||1024 x 924

Did El Salvador Just Represent Bitcoin (BTC) at Tokyo Olympics?

How to Create a Pre-Market Scanner on Thinkorswim (TD Ameritrade)Thinkorswim is a very easy and

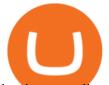

beginner trading platform for day trading. The most popular i.

Fyers Review 2022 Brokerage Charges, Margin, Demat Account

Send Money Online - Your 1st Time Offer Awaits - remitly.com

Beginner's Guide To Trading - Top Options Trading Strategies

Crypto CEO becomes one of the worlds richest billionaires .

https://www.coinzag.com/wp-content/uploads/2021/03/1615388352\_889\_Cardano-ADA-and-NEMXEM-Pric e-Analysis--March-102021.jpg|||Cardano (ADA) and NEM(XEM) Price Analysis March 10,2021 ...|||1818 x 791

CMC MARKETS STOCKBROKING LIMITED Company Profile Sydney .

https://blog.thetrader.top/wp-content/uploads/2020/09/TOS-EN-kotirovki-bez-zaderzhki-copy.jpg|||How to download TOS without quotes delays | THINKORSWIM FREE|||1920 x 1280

CMC Markets Asia Pacific Pty Ltd ABN 11 100 058 213, AFSL No. 238054 (the derivative product issuer), CMC Markets Stockbroking Limited, Participant of the ASX Group (Australian Securities Exchange) and SSX (Sydney Stock Exchange) and Chi-X (Chi-X Australia), ABN 69 081 002 851, AFSL No. 246381 (the stockbroking services provider) provides the financial products and/or services.

https://easycators.com/wp-content/uploads/Premarket-Range-Indicator-for-Thinkorswim-Aftermarket-Only-M ode.png|||How To Set Up Gap Scanner On Thinkorswim Pps Indicator|||3358 x 2052

How to Deposit Money From Bank Account to Coinbase. 1. Go to Coinbase.com and click on Buy / Sell. The first step is to go to Coinbase.com and log in to your account. You can also use the Coinbase . 2. Add your bank account. 3. Click on Continue. 4. Select your bank account. 5. Log in to your .

https://diib.com/featuredmembers/wp-content/uploads/2021/04/Easycators2.jpg|||Easycators.com - 5 Star Featured Members|||1400 x 933

Invest in over 100+ pre-designed portfolios which you can choose and customize based on your ideas. More than Rs. 15000 Cr. Daily turnover across NSE, BSE & amp; MCX Join our growing community of traders & amp; investors in India Open An Account The products that suits you the best! The best trading platforms for traders and investors in India Fyers Web

Videos for Altcoin+trader+wallet

Build a Crypto Portfolio - #1 in Security Gemini Crypto

The Motley Fools Stock Picks - Our New Top Stock Picks

CMC Markets Stockbroking Limited provides proprietary trading platform. The Company offers instruments, including forex, indices, commodities, shares and treasuries.

https://bitcoinist.com/wp-content/uploads/2020/05/david-garry-wujwHFYxZhE-unsplash-1536x1024.jpg|||Tra der Claims Ethereum May Soon See a 45% Drop: Here's ...||1536 x 1024

https://assets.coinbase.com/assets/og-image.95aa5c0bf2df8d4b3ecb54bc784e675c.jpg|||Send money internationally for free | Coinbase|||2400 x 1260

12+ Best Altcoin Wallet and Best Hardware Wallet for Altcoins .

https://www.adigitalblogger.com/wp-content/uploads/Zerodha-Active-Clients-compressed.jpg|||Zerodha Active Clients | How Many Active Traders in Zerodha?|||1920 x 1080

10 Day Trading Strategies for Beginners. 1. Knowledge Is Power. In addition to knowledge of basic trading procedures, day traders need to keep up on the latest stock market news and events . 2. Set Aside Funds. 3. Set Aside Time, Too. 4. Start Small. 5. Avoid Penny Stocks.

https://i.pinimg.com/originals/74/08/74/74087423bdfde3ce5f146aaab1cbbe00.png|||Merchants Dynamic Index Tdi Indicator For Thinkorswim ...||1122 x 778

http://cointelegraph.com/storage/uploads/view/0b07a95e9beb2d1e92f1816cdd163711.jpg|||BTC 101: The Beginners Guide to Understanding Bitcoin ...||1779 x 1200

https://topratedfirms.com/images/1/Thinkorswim/td-ameritrade-thinkorswim-review-2.png|||Best Broker for Penny Stock Trading 2019|||1803 x 1356

https://investobull.com/blog/wp-content/uploads/2021/06/download-26-1536x804.jpg|||What is Virtual

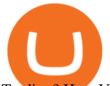

Trading? How Virtual Stock Trading works ...|||1536 x 804 https://lh3.googleusercontent.com/70aP5gC9TtyuZxkS-RojJy5NijIAgIFN1dwfJ9BI\_x110GZijjGbiV7oFNW6 e4zlay7o=h900|||thinkorswim Mobile - Android Apps on Google Play|||1440 x 900 How+to+day+trade+stocks+successfully - Image Results Zerodha Vs Fyers: Which one is better? Side-by-side . https://www.adigitalblogger.com/wp-content/uploads/most-expensive-stock-in-india-min.jpg|||Most Expensive Stock In India 2020 | Details, List, Price ...|||1920 x 1080 https://thumbs.dreamstime.com/z/san-francisco-us-may-female-trader-hands-holding-smartphone-using-applic ation-bitlish-cryptocurrency-exchange-market-148004060.jpg|||SAN FRANCISCO, US - 18 May 2019: Female Trader Hands ...||1600 x 1155 https://tickertapecdn.tdameritrade.com/assets/images/pages/lg/thinkorswim-mobile-new-features-tt200727\_f1. jpg|||thinkorswim® Mobile: Know Your Tools - Ticker Tape|||2732 x 2048 Share Trading Platform Online Share Trading CMC Markets

Coinbase To Blockchain | Make ... |||1400 x 787

What is Binance? - Cryptopedia - The Crypto University

https://miro.medium.com/max/1200/0\*VHj6CF2C9QtyFcFD.|||How To Send Bitcoin Money To Bank Account - Earn-bitcoin ...|||1200 x 813

CMC Markets Stockbroking Ltd - Company Profile and News .

https://movieanchor.com/wp-content/uploads/2021/05/zo-bio-1920x1280.jpg|||Changpeng Zhao WikiBiography, Biography, Lifestyle ...||1920 x 1280

https://www.thebesttraders.com/wp-content/uploads/2018/10/Market\_Internals\_Indicators.png|||Market\_Internals\_Indicators|||1547 x 868

The best times to day trade. Day traders need liquidity and volatility, and the stock market offers those most frequently in the hours after it opens, from 9:30 a.m. to about noon ET, and then in .

Day Trading: The Basics & amp; How to Get Started Fast

How to setup a premarket scanner on ThinkorSwim l TOS Stock .

https://tickertapecdn.tdameritrade.com/assets/images/pages/lg/2015\_01\_23\_thinkmoney\_shutup\_chart2.jpg|||S hort Strategy Primer: Shut Up and Sell- Ticker Tape|||1200 x 803

We specialize in all operational aspects of the business such as regulatory compliance, account opening/KYC, depository participant (DP) operations, customer support etc. FYERS is a SEBI registered stockbroker and broking member of all the major exchanges in India.

Fyers Refer and Earn

https://i.redd.it/ejg2xg2su3m71.png|||TD AMERITRADE FORCIBLY SOLD 40,000 SHARES OF MY CLOV ...||1948 x 844

https://images.cointelegraph.com/images/1434\_aHR0cHM6Ly9zMy5jb2ludGVsZWdyYXBoLmNvbS9zdG9y YWdlL3VwbG9hZHMvdmlldy9hZWJjZjQ5OGRiZDBiMzZhNWUyODA4YzYyZTg4NjA3ZC5qcGc=.jpg||| Crypto Trading Platforms Canada - What Crypto Trading ...|||1434 x 956

https://tickertapecdn.tdameritrade.com/assets/images/pages/md/scan-universe-of-stocks-tt200304\_f3r1.jpg|||H ow to Find Stocks: Scanning the Universe of Stocks i ...||1853 x 922

Trade with Interactive Brokers - Rated #1 Broker by Barron's

How to Deposit Money From Bank Account to Coinbase

https://i2.wp.com/easycators.com/wp-content/uploads/Ichimoku-Signals-for-Thinkorswim-Chart-and-Sidebar-1.png?fit=3356%2C2028&ssl=1||Setup Scanner Macd Thinkorswim Td Ameritrade Thinkorswim ...||3356 x 2028

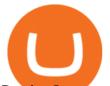

Passive Income with Binance - The Crypto University

https://www.brokerage-review.com/images/1/Thinkorswim/thinkorswim-reskin.png|||Thinkorswim (2021)|||1920 x 1080

Stock Screener - TD Ameritrade

Altcointrader and wallets MyBroadband Forum

https://www.wallet-news.de/bitcoin-koennte-zurueck-auf-3-000-us-dollar-abstuerzen/b8883eaa02b630ce5871f 96550ce19eb.png|||Bitcoin könnte zurück auf 3.000 US-Dollar abstürzen ...|||1380 x 919

Changpeng "CZ" Zhao, pictured here, in Singapore on Nov. 19, 2021 who runs the crypto exchange Binance, has joined the ranks of the world's top billionaires, with an estimated net worth of at .

Application Forms Share Trading Platform CMC Markets

How Do You Find Potential Opportunities in a Huge Market? Scan It

Binance CEO Changpeng Zhao becomes one of the world's richest.

https://i1.wp.com/stocktraderjack.com/wp-content/uploads/2020/12/final-name-make-a-watchlist-penny-stock s-price-under-5-dollars-think-or-swim-timothy-syks-add-watchlist-custom-screener-webull-how-to-find-stock

s-scanners-penny-stocks.png?w=1481&ssl=1||How to Set Up Stock Scanners in 3 Easy Steps on Webull ...||1481 x 1008

https://bullishbears.com/wp-content/uploads/2020/01/thinkorswim\_tutorial\_.jpg|||ThinkorSwim Tutorial: How to Use & amp; Setup With Paper Money|||1194 x 868

The industry is forecast to grow at unparalleled rates, so check out this Spark to see a few of the pioneering companies currently ahead of the virtual reality curve. Remember though, these stocks might be all about the virtual world, but the money you're investing is real so always do your own research first.

Depositing from a U.S. Bank Account (ACH) Open the trading view at pro.coinbase.com/trade. On the left-hand column under Wallet Balance, select Deposit. In the Currency Type field, select USD. Select the Bank Account tab. If you have verified your bank account, it should be listed here under From.

Beginner's Guide To Trading - Options Trading Made Easy

http://stocksonfire.in/wp-content/uploads/2017/07/tws\_2017-07-05\_21-17-18.png|||IB Trader Workstation Trading Terminal Screenshots|||1920 x 1035

El Salvador President Nayib Bukele has been at the forefront of Bitcoin adoption who has launched the national Bitcoin wallet program and also airdropped \$30 worth of BTC for every adult citizen to promote its use. The president is also in talks with the countrys geothermal plants running on volcanic energy to make way for clean Bitcoin mining.

Cmc Markets Stockbroking Limited is a limited by shares, unlisted public company, Australian public company. This corporation was registered on 1997-12-19 and was issued with the 081002851 ACN. Its Australian Business Number is 69081002851. Since 2014-09-21, the company is headquartered in NSW, post code 2000.

how to deposit money into your coinbase account - YouTube

A huge question i always get is how do i find the SWING STOCKS i trade, in today's video i show my free scanner on td ameritrade TOS and how i scan for them,.

Just open your Coinbase app, select the crypto and an amount, enter the recipients email address, and hit send. Sending crypto is easy and affordable whether your funds are traveling from across the room or around the world. Buy Bitcoin in just a few minutes Start with as little as \$25 and pay with your bank account or debit card. Get started

https://i.pinimg.com/originals/2b/4a/02/2b4a02bfec9cc1c22c545118946ca930.jpg|||Does Td Ameritrade Have A Stock Screener - STOCKOC|||1906 x 976

https://www.thecoinrepublic.com/wp-content/uploads/2020/08/blockchain-3446557\_1280.jpg|||Ledger Wallet Hacked, Crypto Trader Loses \$100,000 Worth ...||1280 x 877

TradingView Desktop is even faster than your default browser. But you can still use both, and also our mobile

## altcoin trader wallet binance university td ameritrade scanner se

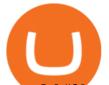

apps. It's all the same, with 100% synced layouts, watchlists and settings. Download For Windows Download For macOS Download For Linux. For Windows For macOS For Linux. or mobile apps.

https://pixhost.icu/avaxhome/ba/28/007428ba.jpg|||Day Trading 102: How To Find Winning Stocks to Day Trade ...||1279 x 772

https://daytradingz.com/wp-content/uploads/2019/03/low-float-penny-stock-scan.png|||How To Scan For Low Float Stocks On Thinkorswim Best Exit ...|||1352 x 856

Binance.US Buy & amp; Sell Crypto

https://www.adigitalblogger.com/wp-content/uploads/How-to-Start-Portfolio-Management-Services-in-India.j pg||How To Start Portfolio Management Services In India | Process||1920 x 1080

How To Create A Gap Scanner on Thinkorswim TD Ameritrade .

https://daytradingz.com/wp-content/uploads/2019/04/Trade-Ideas-Layout-Step-2.png|||Warrior Trading Review 2020 The (Only) Complete Guide|||1754 x 1063

https://tickertapecdn.tdameritrade.com/assets/images/pages/lg/scan-universe-of-stocks-tt200304\_f1.jpg|||Day Trading Buying Power Td Ameritrade Swing Trade Scanner|||1887 x 851

https://cdn.stockbrokers.com/uploads/e5n3qru/TD-Ameritrade-FX-thinkorswim-desktop-FX-Trader.png|||Fore x Trading Using Thinkorswim | Fibonacci Forex Robot V ...||1605 x 1073

https://static.seekingalpha.com/uploads/2015/12/16/saupload\_TT15\_12\_15\_F1-thinkorswim-stock-hacker.jpg| ||Will Bank Stocks Get Extra Juice From A Fed Rate Hike ...|||1531 x 999

6 Best Altcoin Wallets To Use In 2022 Cryptimi

http://www.traders.com/Documentation/FEEDbk\_docs/2019/09/images/TT-Tradestation.gif|||Tradestation Spx Simbol Best Way To Trade Stocks For ...||1339 x 1082

CMC Markets - CFDs & amp; Forex

TradingView Desktop Application

How do I withdraw crypto? AltcoinTrader

Screener: Stocks. Screeners can help you find securities that match your trading goals. Create and save custom screens based on your trade ideas, or choose a predefined screen to help you get started. Note, Screener results may not include real-time price information and should not be used to determine purchase or sale prices for a securities .

http://static2.businessinsider.com/image/53babfaaecad04262253d882/21-badass-trading-desk-setups-from-aro und-the-world.jpg|||More Trading Desk Setups - Business Insider|||1030 x 771

(end of excerpt)